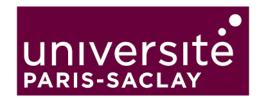

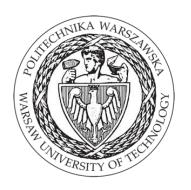

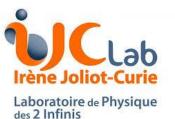

# Inclusion of pA collisions in MadGraph5

# **nPDF computation at NLO**

Safronov Anton 02 June 2021 Warsaw

Joint workshop "GDR-QCD/QCD@short distances and STRONG2020/PARTONS/FTE@LHC/NLOAccess"

# Introduction

Cross sections in collinear factorization and perturbative QCD

$$d\sigma = \sum_{a,b} \int dx_1 dx_2 f_a(x_1, \mu_F) f_b(x_2, \mu_F) d\hat{\sigma}_{ab \to K}(\hat{s}, \mu_F, \mu_R)$$
Parton density  
functions
Parton-level  
(differential)  
Cross section

where the partonic cross section is calculated by:

$$\hat{\sigma} = \sigma^{Born} (1 + \frac{\alpha_s}{2\pi} \sigma^{(1)} + \left(\frac{\alpha_s}{2\pi}\right)^2 \sigma^{(2)} + \left(\frac{\alpha_s}{2\pi}\right)^3 \sigma^{(3)} + ...)$$
Leading order
Next-to-leading order

Next-to-next-to leading order

For charm, beauty, quarkonium, etc. production the scale are not very large and  $\alpha_s$  is not so small (0.15 ~ 0.25), **NLO corrections are usually very large and cannot be neglected**. Also such processes are usually accompanied with the largest nuclear PDF corrections

# Introduction. Parton-distribution functions (PDFs)

**Parton-distribution functions (PDFs),** provide the essential link between the measurable hadronic cross sections and the perturbatively calculable cross sections of high-energy processes induced by quarks and gluons.

The situation is challenging for PDFs of nucleons inside nuclei, nuclear data significantly more complex to collect with two additional degrees of freedom (protons and neutrons)

Nuclear PDFs (nPDFs) allow one to get information on:

- the structure of the nuclei in terms of quarks and gluons;
- the initial state of heavy-ion collisions at the LHC and RHIC especially, to use perturbative probes of the QGP to study its properties

 nPDFs cannot be computed and similarly to the proton PDFs are fit to experimental data. Only the evolution is perturbative

# **Introduction.** Nuclear Modification Factors

In order to say are there any nuclear modifications we could use <u>nuclear modification factors</u>  $(R_{AA}, R_{pA})$ This factors could be define in a following way:

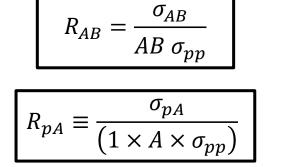

which can be differential in the transverse momentum or the center-of-momentum rapidity of an any hadron

This factors are defined such that

 $R_{pA} \sim 1$ : absence of nuclear effects

The reason to use  $R_{AB}$  (or  $R_{pA}$ ) is that, for a rare/hard probe  $[\sigma_{NN}^{probe} \ll \sigma_{NN}^{inel}]$ , the yield per *AB* collisions is proportional to the number of *NN* collisions

# Introduction. Nuclear Modification Factors

Since the early 1980s, we know that the nuclei are not a simple collection of free nucleons, and nuclear PDFs are not equal to a sum of nucleon PDFs.

In fact, often analyses rather bear on nuclear-modification factors (NMF), like in lepton-nucleus ( $\ell A$ ) collisions for the deep-inelastic scattering (DIS) structure function  $F_2$  and parton-level NMFs, instead of the absolute nuclear PDFs

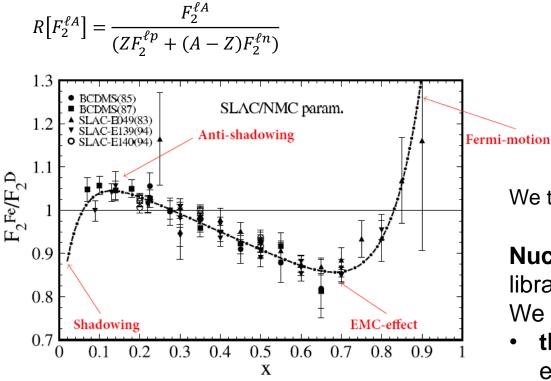

Based on earlier studies, for the quarks:

- $R_a^A > 1$  for x  $\gtrsim 0.8$  (Fermi-motion region),
- $R_a^A$  <1 for 0.25  $\lesssim$  x  $\lesssim$  0.8 (EMC region),
- $R_a^A > 1$  for  $0.1 \leq x \leq 0.25$  (antishadowing region)
- $R_a^A$  <1 for x  $\lesssim$  0.1 (shadowing region)

 $R_a^A \sim 1$ : absence of nuclear effects

We translate these **modifications** into universal quantities: **nuclear PDFs** 

Nuclear PDFs can be used like original PDFs with LHAPDF library.

We **assume** that

- the factorization of the cross section is supposed to hold even in presence of **nuclear effects**
- all the nuclear effects can be accounted by nPDFs and thus can be computed with process generators.

# MadGraph

- MadGraph 5 is a matrix element generator written in Python
- Can generate cross section for any process in LO
- Can compute cross section and generates events at NLO with QCD corrections automatically
- Using LHAPDF can compute the cross section for any PDF in it with negligible CPU time
- Fast process generation
- Output in multiple languages and formats (root, HwU, gnuplot, etc...)
- User-friendly command line interfaces

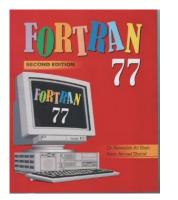

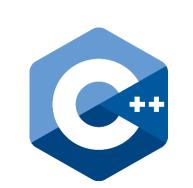

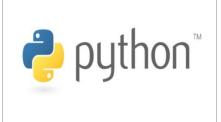

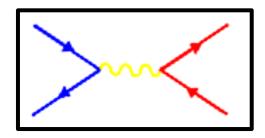

| *************                                                      | *****************       | ****                                                       |
|--------------------------------------------------------------------|-------------------------|------------------------------------------------------------|
| *                                                                  |                         | *                                                          |
| * WELCO                                                            |                         |                                                            |
| MADGRAPH5                                                          |                         | *                                                          |
|                                                                    |                         | *                                                          |
| *                                                                  | *                       | *                                                          |
| * **                                                               | *                       | *                                                          |
| * * * * 5                                                          | * * * *                 | *                                                          |
| * **                                                               | *                       | *                                                          |
| *                                                                  | *                       | *                                                          |
|                                                                    |                         | *                                                          |
| VERSION 2.7.2                                                      | 2020-03-17              | *                                                          |
|                                                                    |                         | *                                                          |
| The MadGraph5_aMC@NLO Devel                                        | opment Team - Find us a | at *                                                       |
| * https://server06.fynu.ucl.ac.be/projects/madgraph                |                         | *                                                          |
| and                                                                |                         | *                                                          |
| http://amcatnlo.web                                                | .cern.ch/amcatnlo/      | *                                                          |
|                                                                    |                         | *                                                          |
| Type 'help' for                                                    |                         | *                                                          |
| Type 'tutorial' to l                                               |                         | *                                                          |
| Type 'tutorial aMCatNLO' to                                        |                         |                                                            |
| Type 'tutorial MadLoop' to                                         | learn how MadLoop works | 5 *                                                        |
| *****                                                              | *****                   | ****                                                       |
| oad MG5 configuration from/i                                       | nput/mg5 configuration  | .txt                                                       |
| et collier to /projet/pth/safro                                    |                         |                                                            |
| et fastjet to /projet/pth/safro                                    |                         |                                                            |
|                                                                    |                         | HEPTools/lhapdf6/bin/lhapdf-config                         |
| et ninja to /projet/pth/safrono                                    |                         |                                                            |
| sing default text editor "vi".                                     |                         |                                                            |
| sing default eps viewer "evince                                    |                         |                                                            |
|                                                                    |                         | n ./input/mg5_configuration.txt                            |
| hecking if MG5 is up-to-date                                       | (takes up to 2s)        |                                                            |
| o new version of MG5 available                                     |                         |                                                            |
| oading default model: sm                                           |                         |                                                            |
| NFO: Restrict model sm with fil<br>NFO: Run "set stdout level DEBU |                         |                                                            |
| NFO: Run "set stdout_level DEBU<br>NFO: Change particles name to p |                         | ore information.                                           |
| efined multiparticle p = q u c                                     |                         |                                                            |
| efined multiparticle j = g u c                                     |                         |                                                            |
| efined multiparticle l+ = e+ mu                                    |                         |                                                            |
| efined multiparticle l- = e- mu                                    |                         |                                                            |
| efined multiparticle vl = ve vm                                    |                         |                                                            |
| efined multiparticle vl~ = ve~                                     |                         |                                                            |
|                                                                    |                         | vm vt e- mu- ve~ vm~ vt~ e+ mu+ t b t~ b~ z w+ h w- ta- ta |
| 1G5 aMC>                                                           |                         |                                                            |

6

### Histogram output

#### Histogram With Uncertainty (HwU)

##6 xmin & xmax & central value & dy & delta\_pdf\_cen CT10nnlo @aux & delta\_pdf\_min CT10nnlo @aux & delta\_pdf\_max CT10nnlo @aux & delta\_pdf\_cen CJ12min @aux & delta\_pdf\_min CJ12min @aux & delta\_pdf\_max CJ12min @aux & delta\_pdf\_min CJ12min @aux & delta\_pdf\_max CJ12min @aux & delta\_pdf\_min CJ12min @aux & delta\_pdf\_max CJ12min @aux & delta\_pdf\_min CJ12min @aux & delta\_pdf\_max CJ12min @aux & delta\_pdf\_min CJ12min @aux & delta\_pdf\_min CJ12min @aux & delta\_pdf\_min CJ12min @aux & delta\_pdf\_min CJ12min @aux & delta\_pdf\_min CJ12min @aux & delta\_pdf\_min CJ12min @aux & delta\_pdf\_min CJ12min @aux & delta\_pdf\_min CJ12min @aux & delta\_pdf\_min CJ12min @aux & delta\_pdf\_min CJ12min @aux & delta\_pdf\_min CJ12min @aux & delta\_pdf\_min CJ12min @aux & delta\_pdf\_min CJ12min @aux & delta\_pdf\_min CJ10mnlo & PDF=11210 CT10mnlo & PDF=11210 CT10mnlo & PDF=11210 CT10mnlo & PDF=11210 CT10mnlo & PDF=11210 CT10mnlo & PDF=11223 CT10mnlo & PDF=11223 CT10mnlo & PDF=11223 CT10mnlo & PDF=11223 CT10mnlo & PDF=11223 CT10mnlo & PDF=11223 CT10mnlo & PDF=11223 CT10mnlo & PDF=11232 CT10mnlo & PDF=11232 CT10m

<histogram> 5 "total rate |X AXIS@LIN |Y AXIS@LOG |TYPE@#1" +5.0000000e-01 +1.5000000e+00 +6.4455281e+02 +4.3419843e+00 +6.4455281e+02 +6.2143878e+02 +6.7107467e+02 +4.2906822e+02 +4.2779946e+02 +4.3003940e+02 +6.4455281e+02 +6.4604128e+02 +6.4332700e+02 +6.4597039e+02 +6.4293137e+02 +6.4516553e+02 +6.3831395e+02 +6.5116992e+02 +6.4096476e+02 +6.4709037e+02 +6.4394706e+02 +6.4494423e+02 +6,6334370e+02 +6.2933691e+02 +6.3907321e+02 +6.4972477e+02 +6.5075482e+02 +6.3889098e+02 +6.4760126e+02 +6.4007826e+02 +6.4624972e+02 +6.4189352e+02 +6.4261936e+02 +6.4389586e+02 +6.4303981e+02 +6.4713320e+02 +6.4185914e+02 +6.4982644e+02 +6.3922225e+02 +6.4827573e+02 +6.3891140e+02 +6.5134116e+02 +6.4578236e+02 +6.4876317e+02 +6.4054837e+02 +6.5251428e+02 +6.3853410e+02 +6,4865253e+02 +6.4108583e+02 +6.4787213e+02 +6.4357447e+02 +6.4767052e+02 +6.4384709e+02 +6.4349553e+02 +6.4559302e+02 +6.4361312e+02 +6.4486493e+02 +6.4467228e+02 +6.4224500e+02 +6.4603112e+02 +6.4127512e+02 +4.2906822e+02 +4.2904609e+02 +4.2908709e+02 +4.2897610e+02 +4.2918732e+02 +4.2826083e+02 +4.2935126e+02 +4.2901049e+02 +4.2911847e+02 +4.2863095e+02 +4.2945180e+02 +4.2905660e+02 +4.2908437e+02 +4.2921634e+02 +4.2892264e+02 +4.2939985e+02 +4.2873980e+02 +4.2911867e+02 +4.2901068e+02 +4.2878712e+02 +4.2931146e+02 +4.2880671e+02 +4.2929100e+02 +4.2883058e+02 +4.2927473e+02 +4.2916949e+02 +4.2896695e+02 +4.2843305e+02 +4.2969922e+02 4.2907660e+02 +4.2905983e+02 +4.2906275e+02 +4.2907409e+02 +4.2905829e+02 +4.2907831e+02 +4.2913175e+02 +4.2900471e+02 +4.2906155e+02 +4.2907510e+0

- A new standard for creating histograms
- A single histogram can store many different weights at once to account for scale, PDF and MC uncertainty.

The scale and PDF uncertainty envelope computation is done automatically by the module when output

Error estimation:

If we refer to the PDF uncertainty:

The PDF uncertainty is obtained by computing the cross section with the different PDFs of the PDF set and deriving the uncertainty for these numbers

For the scales:

 $\mu_R$  and  $\mu_F$  are varied inside MadGraph code and the different pieces of the cross-section are reweighted with different values of alphas( $\mu_R$ ) and PDF( $\mu_F$ )

##& xmin & xmax & central value & dy & delta mu cen -1 @aux & delta mu min -1 @aux & delta mu max -1 @aux & dyn=-1 muR= 1.000 muF= 1.000 & dyn=-1 muR= 2.000 muF= 1.000 & dyn=-1 muR= 0.500 muF= 1.000 & dyn=-1 muR= 1.000 muF= 2.000 & dyn=-1 muR= 2.000 muF= 2.000 & dyn=-1 muR= 0.500 muF= 2.000 & dyn=-1 muR= 1.000 muF= 0.500 & dyn=-1 muR= 2.000 muF= 0.500 & dyn=-1 muR= 0.500 muF= 0.500 muF= 0 <histogram> 5 "total rate |X AXIS@LIN |Y AXIS@LOG |TYPE@#1" +5.0000000e-01 +1.5000000e+00 +6.9118832e+02 +5.1215007e+00 +6.9118832e+02 +6.0732421e+02 +6.6694792e+02 +7.6418582e+02+6.9118832e+02 +6.3336687e+02 +7.44242640+02+6.0732421e+02 +7.2487765e+02 +7.1527317e+02 +6.5884776e+02 +7.6418582e+02 +1.5000000e+00 +2.5000000e+00 +0.0000000e+00 +0.0000000e+00 +0.0000000e+00 +0.000000e+00 +0.0000000e+00 +0.0000000e+00 +0.000000e+00 +0.0000000e+00 +0.0000000e+00

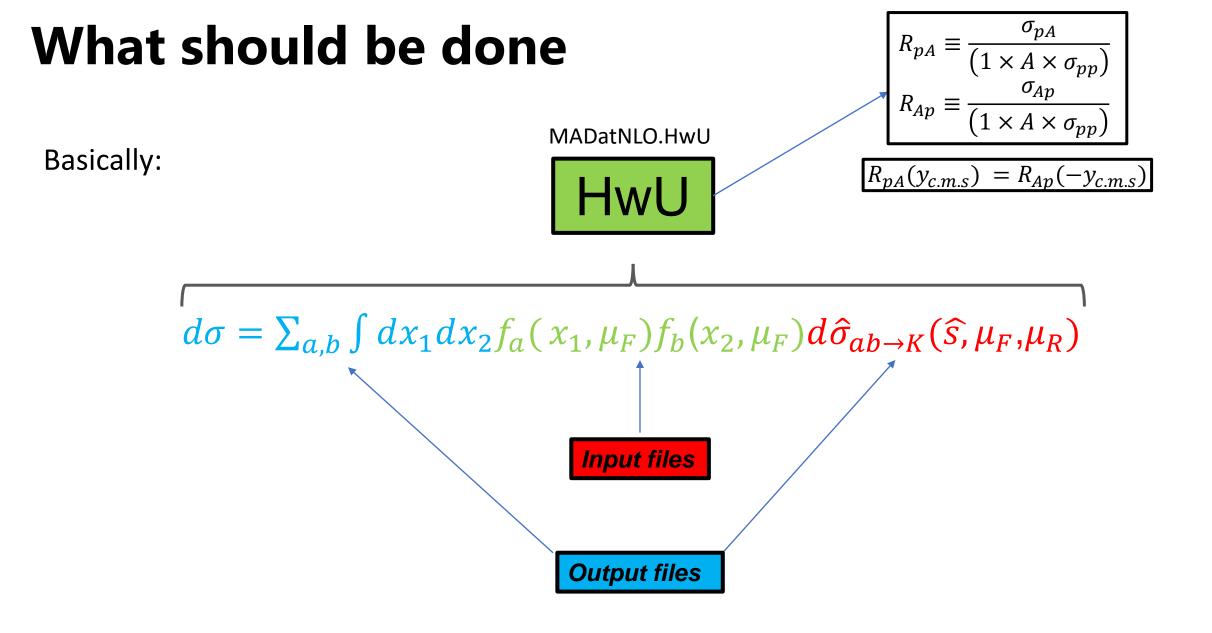

# **Working examples**

 $\sqrt{S_{NN}} = 5.02 \text{ TeV}$ 

CT14nnlo – proton PDF nCTEQ15\_208\_82 - nucleon PDF

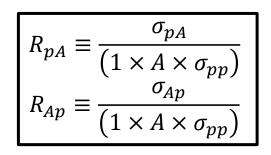

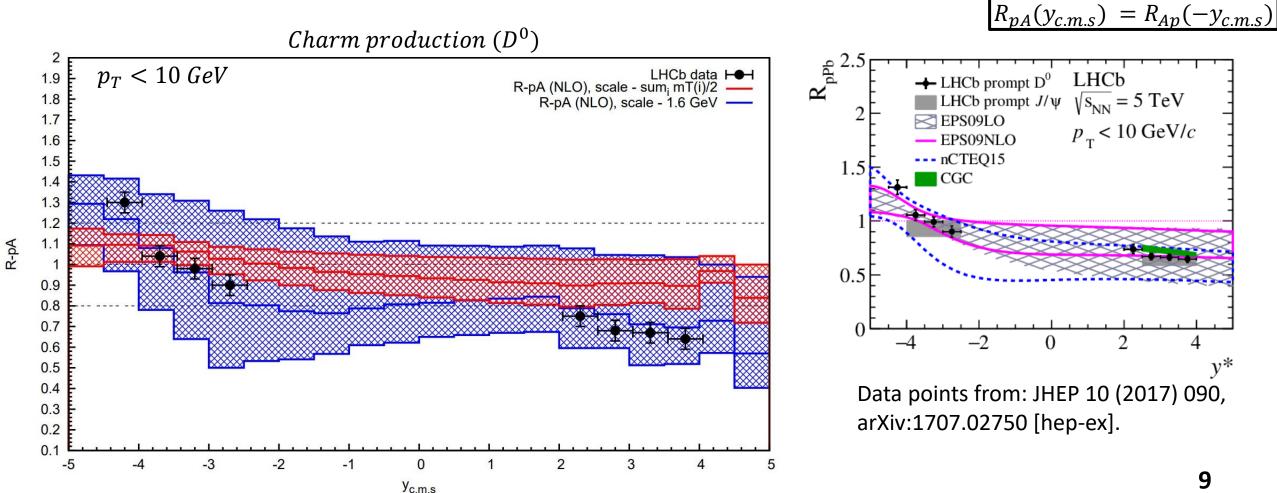

9

# **Working examples**

 $\sqrt{S_{NN}} = 8.16 \text{ TeV}$ 

CT14nnlo – proton PDF nCTEQ15\_208\_82 - nucleon PDF

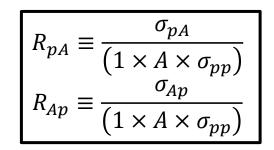

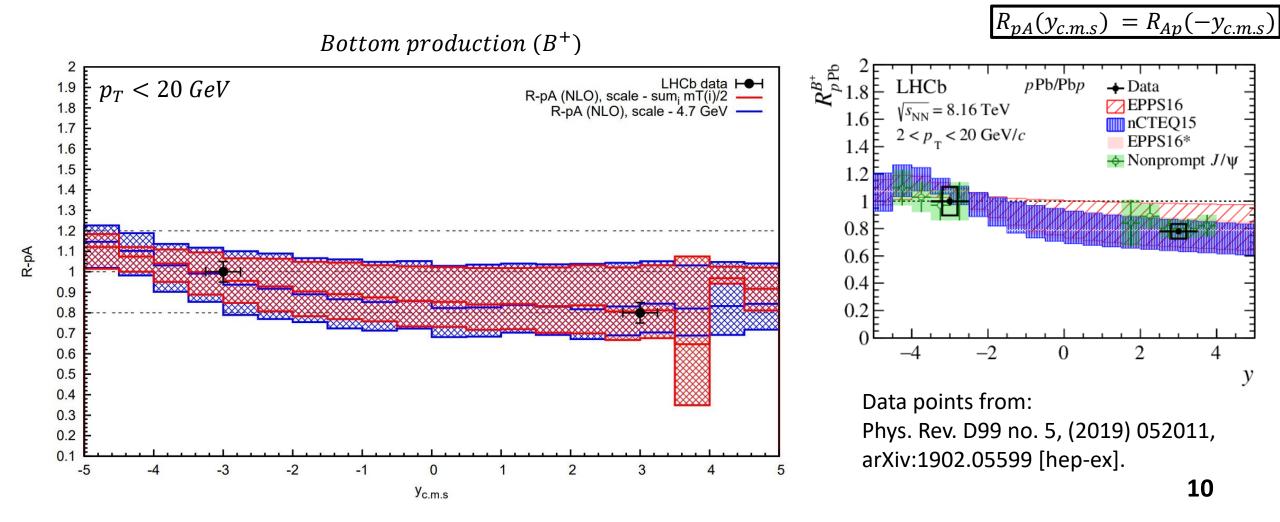

# **Working examples**

 $\sqrt{S_{NN}} = 8.16 \text{ TeV}$ 

CT14nnlo – proton PDF nCTEQ15\_208\_82 - nucleon PDF

$$R_{pA} \equiv \frac{\sigma_{pA}}{\left(1 \times A \times \sigma_{pp}\right)}$$
$$R_{Ap} \equiv \frac{\sigma_{Ap}}{\left(1 \times A \times \sigma_{pp}\right)}$$

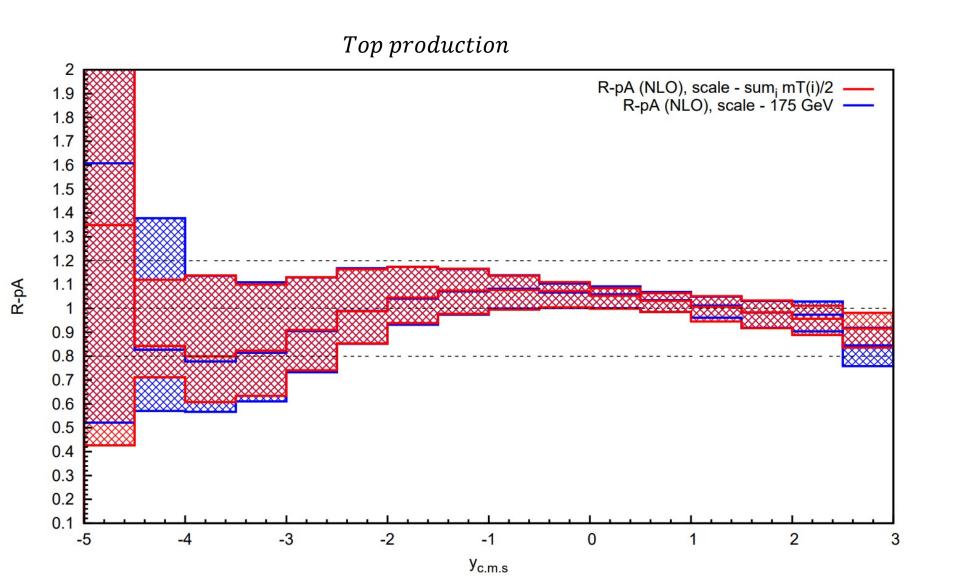

 $R_{pA}(y_{c.m.s}) = R_{Ap}(-y_{c.m.s})$ 

11

# Summary

- The first NLO fixed-order calculation of p-A collisions was done using MadGraph5
- It can use various PDFs and nPDF from LHAPDF libraries
- Also, pA collisions can be calculated with different scales
- Uncertainties are calculated "on fly"
- Every output data will be stored in HwU files, which has high functionality
- In future, it will be implemented into NLOAccess (https://nloaccess.in2p3.fr)